*Парамыгин Никита Алексеевич* магистрант ФГБОУ ВО «Санкт-Петербургский государственный экономический университет» г. Санкт-Петербург

# **ОСОБЕННОСТИ ВНЕДРЕНИЯ ERP-СИСТЕМ НА МНОГОНОМЕНКЛАТУРНЫХ СКЛАДАХ**

*Аннотация: проблема поиска потерянных материалов (вместе с документами), отпущенных со склада, является достаточно частым явлением в деятельности многономенклатурных складов. Однако методы решения могут в значительной степени различаться. Одно из таких решений мы рассмотрим в статье на примере складского комплекса «Автово» – ГУП «Петербургский метрополитен».*

*Ключевые слова: многономенклатурный склад, поиск потерянных материалов, метрополитен, грузообработка, система SAP ERP.*

ГУП «Петербургский метрополитен» – это предприятие, основной деятельностью которого, является организация пассажирских перевозок подземным транспортом по городу. За 2018 год им было перевезено 743,2 млн пассажиров, а поезда проехали свыше 228 млн вагоно-километров. Метро является ключевым звеном логистической системы общественного транспорта в мегаполисах и дисбаланс в его деятельности приведет к серьезным нарушениям в состоянии всего города. В связи с тем, что деятельность компании нуждается в большом количестве разнообразных материалов для обеспечения бесперебойного процесса пассажироперевозок, организация эффективной складской грузопереработки является ключевым бизнес-процессом.

ГУП «Петербургский Метрополитен» имеет в своём распоряжении 54 склада, к которым относятся открытые площадки, складские помещения и виртуальные хранилища данных.

В «Петербургском метрополитене» выделяют 5 групп складов:

**1**

- основные склады метрополитена;
- склады аварийного запаса;
- склады производственного участка (склад мастера);
- склады целевого запаса;
- склады производственно-технической комплектации.

На основных складах метрополитена хранится около 80% всех материалов метрополитена. Остальные склады делят оставшуюся часть приблизительно поровну.

Таблица 1

### Ассортимент продукции на складах метрополитена:

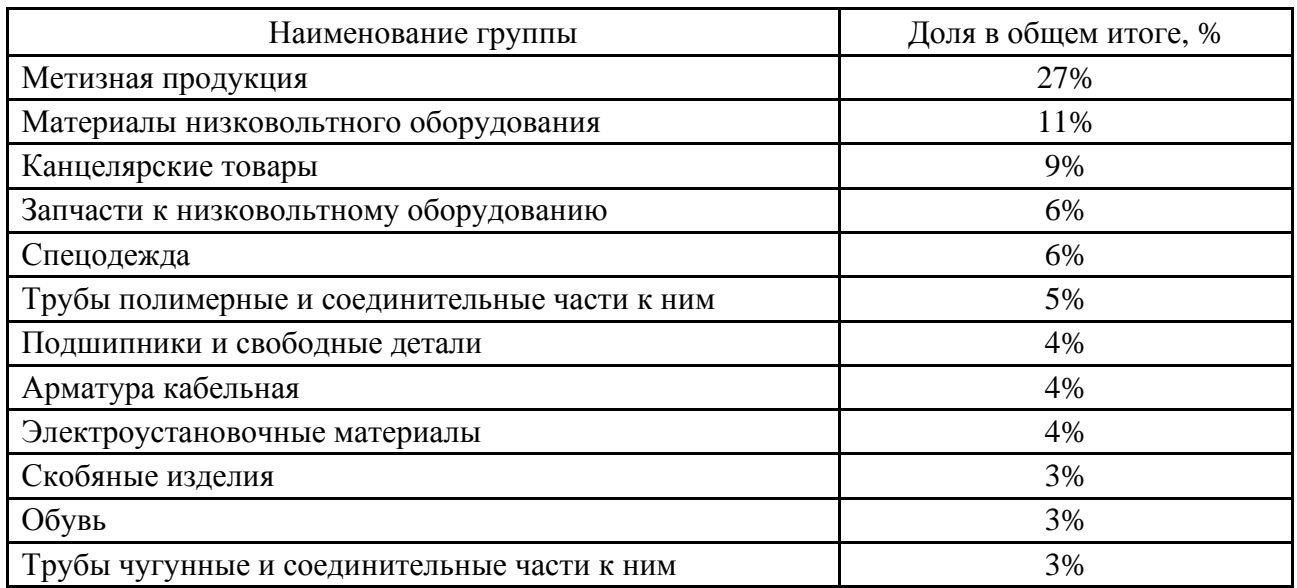

Основными складами метрополитена являются:

- склады службы материально-технического снабжения;
- склады запчастей и комплектующих для вычислительной техники;
- склады полуфабрикатов и готовой продукции;
- склады верхнего строения пути;
- склады для хранения бланков электронных карт, билетной продукции и

#### жетонов;

- склады товаров для представительских расходов;
- склады продовольственных товаров для служб общественного питания,

## социальных объектов и музея;

– склады автомобильных запасных частей, автомобильных материалов, автошин, авто аккумуляторов;

– материалы для информационного оснащения.

Запас на складах аварийного запаса предназначен для использования при производстве аварийных работ и устранения отказов, влияющих на обеспечение нормальной работы метрополитена.

Склады производственных участков – это склады, предназначенные для приближения места хранения материально-производственных запасов к месту производства работ.

Склад целевого запаса предназначен для хранения материально-производственных запасов, обеспечивающих потребность подразделений метрополитена в материалах для выполнения работ по устранению отказов в работе оборудования метрополитена (внеплановый ремонт), или для внеплановой замены узлов деталей.

Склад производственно-технологической комплектации предназначен для грузопереработки материально-производственных запасов, поступающих с основных складов службы материально-технического снабжения, материальнопроизводственные запасы собственного производства и бывших в употреблении.

Складской комплекс «Автово» является одним из основных складов метрополитена и представляет из себя двухэтажное здание, в котором находятся как складские площади, так и офисы сторонних служб, работающих на складском комплексе.

С 2015 года на складском комплексе «Автово» внедрена система управления складом c использованием мобильных устройств, разработанная службой информационных технологий и службой материально-технического снабжения метрополитена, для автоматизации таких процессов, как:

– поступление и распределение материально-производственных запасов по местам хранения;

– перемещение материально-производственных запасов между местами хранения;

**3**

– комплектование материально-производственных запасов для отпуска в подразделения;

– отпуск материально-производственных запасов получателям;

– инвентаризация материально-производственных запасов.

Изначально разработанная система предполагала использование радиочастотной идентификации объектов. Однако на складском комплексе «Автово» хранятся в основном металлосодержащие материалы (27%), поэтому было принято решение внедрять систему с применением штрихкодов в связи с низкой эффективности работы RFID-меток на металлосодержащих материалах.

Как же реализована система штрихкодирования на складском комплексе «Автово»? Поступает новый, ранее не хранящийся на складе, материал от поставщика, после проверки всех сопроводительных документов и подписи кладовщика, материалу присваивается место на определённом участке, в зависимости от вида, назначения и количества материала. Затем, после присвоения места, печатается складская этикетка, на которой указано место материала, наименования материала и штрих-код материала, который используется для всех операций с ним. Каждое складское место обозначено штрих-кодом с номером этого места, который используется при операции связанных с отгрузкой материалов. Более подробная схема данного процесса представлена на рисунке 1.

В складском комплексе «Автово» существуют следующие зоны:

- зона приёмки;
- зона хранения;
- зона отбора;
- зона комплектации;
- зона отгрузки;
- зона возвратов;
- зона контроля качества;
- зона блокированного запаса.

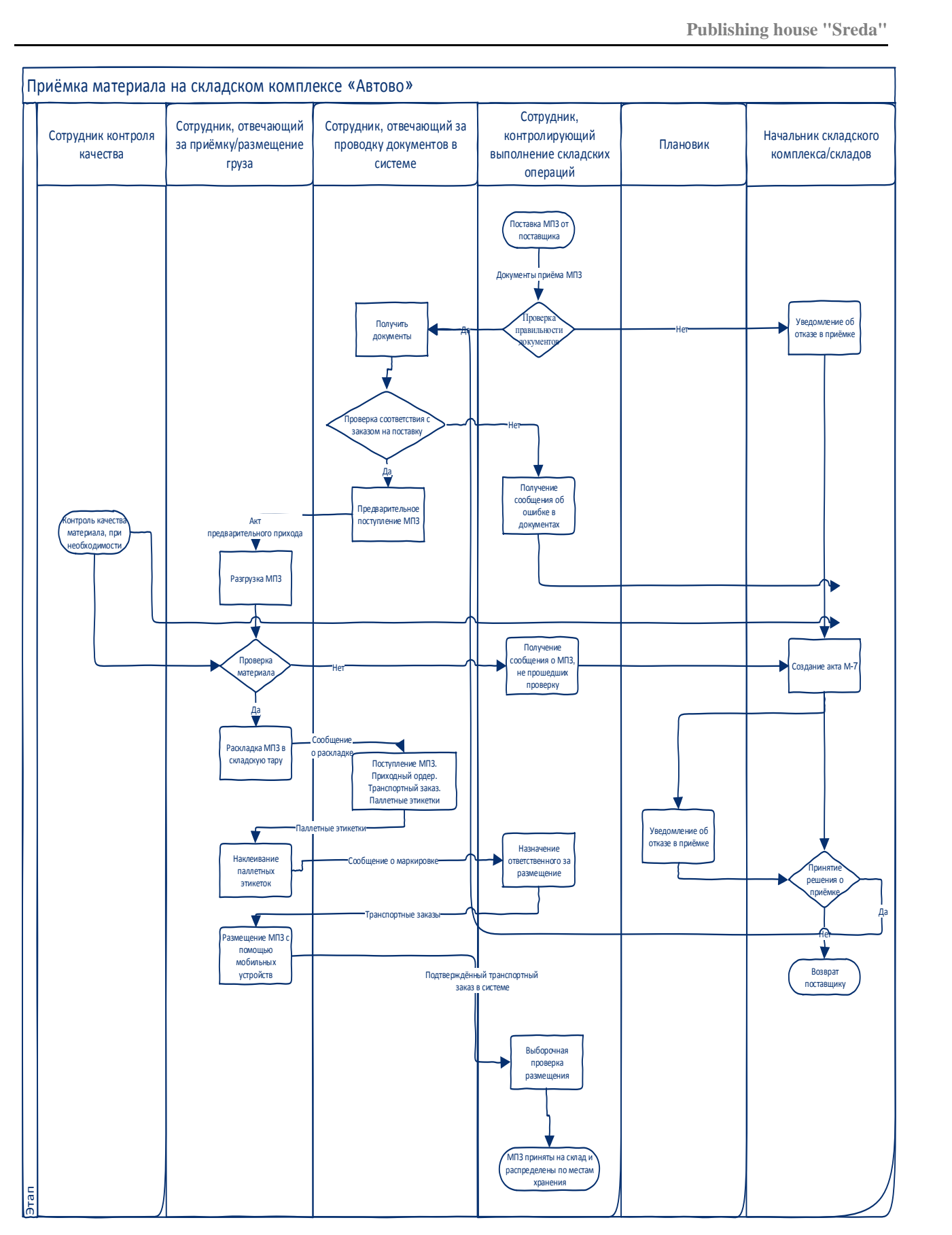

# Рис. 1. Схема процесса приёмки материала на складской комплекс «Автово»

Для зоны отбора используется статическая адресная система хранения, при которой складское место однозначно закрепляется за конкретным материальнопроизводственным запасом на период его использования в метрополитене.

В системе SAP ERP формируются транспортные заказы на внутрискладское перемещение запаса из зоны приёмки в зону хранения и зону отбора, внутри складского комплекса, из зоны отбора в зону отпуска.

В системе SAP ERP выполняется автоматическое или ручное, в зависимости от срочности и важности отправляемого груза, распределение транспортных заказов между сотрудниками склада, ответственными за перемещение заказа.

Каждый сотрудник склада, выполняющий операции на мобильном устройстве, вводит, в приложении MobileWMS, свой табельный номер и пароль для авторизации, который им был выдан, для работы с данной системой.

Важность своевременной и точной идентификации материала в процессе грузообработки на складе напрямую влияет на организацию процесса управления запасами в целом. Отдельное место в комплексе возникающих проблем занимает проблема «потери» материала, отправленного со склада, и документов, сопровождающих его. Данная проблема в деятельности складского комплекса стоит достаточно остро, поскольку стоимость материалов достаточно высокая, а их поиск занимает много времени. Учитывая отчёты предприятия, в среднем на поиск материалов в месяц тратится около 1200 минут или 20 часов, что составляет 14% от общего рабочего времени всех работников.

Что в данном случае подразумевается под «потерей»? Под «потерей» материала подразумеваем, что материал, на который создана комплектовочная ведомость на отправку, и информация об этой комплектовочной ведомости передана кладовщику, не поступил на склад грузополучателя или документы, сопровождающие этот материал, не вернулись на складской комплекс для занесения данных в систему. Такие ситуации могут возникнуть, когда материал был: не собран из-за ошибок персонала; не отправлен по каким-то причинам (отсутствие свободных машин); склад грузополучателя получил материал, но документы, по разным причинам, не вернулись на складской комплекс.

Для решения проблемы «потерь» внедрили обязательное присвоение статусов грузов и документов. На товарную накладную, при создании документа, система автоматически ставит штрих-код, который используется для присвоения статусов на разных этапах отправления груза. Также используется и штрих-код, расположенный на складской этикетке отпускаемого материала. С помощью мобильных терминалов специалистами служб проставляются такие статусы:

– документ создан;

– документ передан на склад;

– материалы собраны к отгрузке;

– материалы отправлены получателю;

– материалы получены;

– документы отгрузки переданы для проводки.

Статусов груза гораздо больше и связаны они, прежде всего, со статусами документов. Более подробно статусы и этапы, в которых они присваиваются, отображены в таблице 2.

Таблица 2

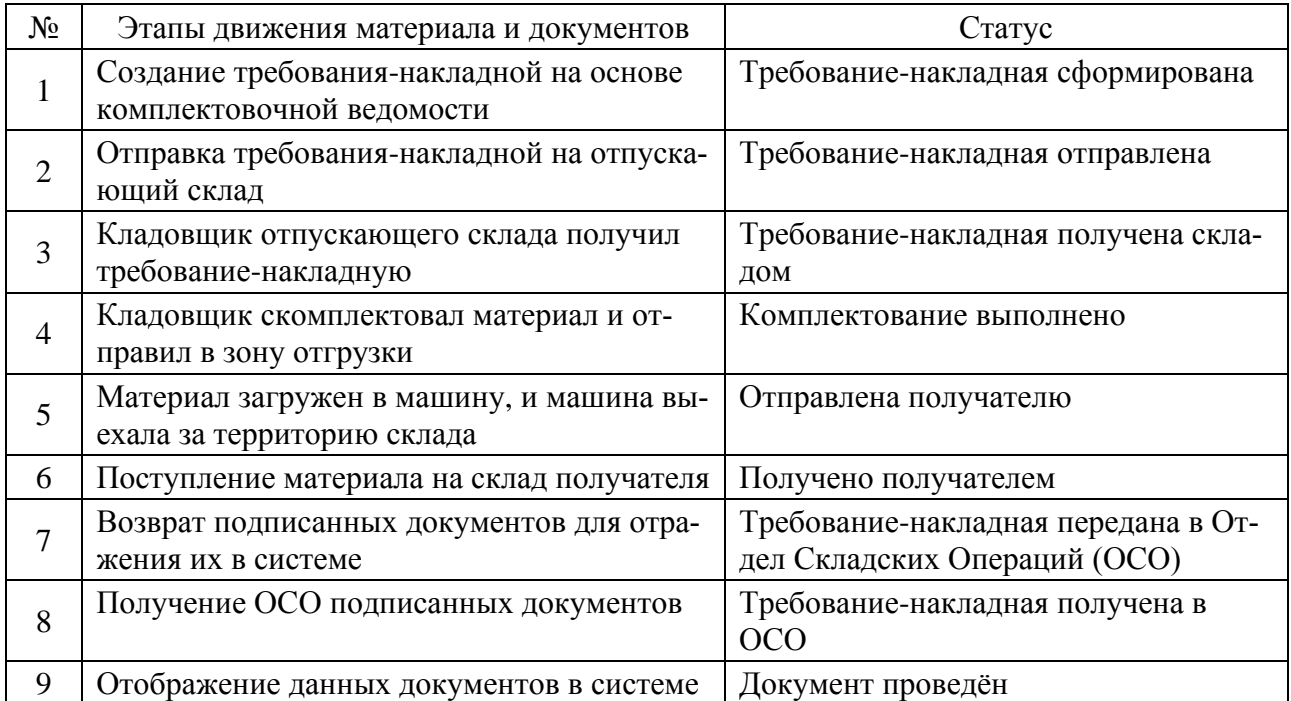

Статусы, проставляемые на этапах движения материала и документов

На первом этапе, после распечатывания товарной накладной, в системе автоматически присваивается статус «Товарная накладная сформирована». На втором этапе после получения этой накладной кладовщиком, осуществляется комплектация заказа и перемещение его в зону отгрузки. С помощью мобильного устройства кладовщик сканирует штрих-код материала и штрих-код места, затем в мобильном устройстве проставляется количество отпускаемого материала и в системе грузу присваивается статус «Комплектование выполнено». После этого, материал отправляется на склад грузополучателя с присвоением статуса «Отправлено получателю». При поступлении на склад грузополучателя материалу присваивается статус «Груз получен». После получения материала и подписания документов о получении последние направляются грузоотправителю для подтверждения получения для учёта в системе с присвоением статуса «Требованиенакладная отправлена на склад-отправитель». Дата и время проставления каждого статуса, разумеется, регистрируется в системе.

При «потере» какого-либо материала или документа к материалу, помощь в поиске оказывает, прежде всего, присвоенный статус. Поскольку каждый статус присваивается при каждом движении материала от места хранения до склада грузополучателя, то, в случае «потери», легко можно отследить, на каком этапе отправки материала произошла «потеря» и кто за неё ответственен. Таким образом, поиск неполученных материалов стал занимать, по последним отчётам, всего 580 минут в месяц, или 9,6 часов, что составляет 6,5% от всего рабочего времени.

Подход к внедрению информационной системы на любые предприятия абсолютно индивидуален и должен учитывать, прежде всего, специфику и особенности конкретного предприятия. Один из таких подходов мы и рассмотрели в данной статье на примере ГУП «Петербургский метрополитен».

## *Список литературы*

1. Кладовщик – центральная фигура на складе // Виртуальная таможня. Таможенно-логистический портал [Электронный ресурс]. – Режим доступа: http://vch.ru/event/view.html?alias=kladovschik\_\_\_zentralnaya\_figura\_na\_sklade

2. ГУП «Петербургский метрополитен» [Электронный ресурс]. – Режим доступа: http://www.itctg.ru/about/klientyi/peterburgskij-metropoliten